Orientiere dich bei der Bearbeitung der Arbeitsblätter am **WIKI**! Lies hier genau welche Aufgabe als nächstes bearbeitet werden soll und lies zwischen den Aufgaben (falls vorhanden) erst hier die nächste Information.

# **Wie funktioniert die Informationsverarbeitung und weiterleitung im Gehirn?**

Wir suchen nun also nach einer Lösung, die Fähigkeiten unseres Gehirns auf den PC zu übertragen. Dazu müssen wir zunächst verstehen, wie das Gehirn arbeitet.

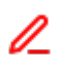

## **Arbeitsblatt 1)**

Bearbeite das folgende Arbeitsblatt. Nutze für die Aufgabe 1 u. a. die folgende Seite: <http://www.biologie-schule.de/nervenzelle-neuron.php>

ab 1 - gehirn.pdf

# **Informationsweiterleitung zwischen den Zellen**

Wir wissen nun, wie die Informationen **innerhalb einer Zelle** verarbeitet werden. Aber wie springen die Signale von der einen Zelle zur nächsten durchs ganze Gehirn? Schaue dir dazu das folgende Video an. Es genügt, es bis zur Minute 2:31 anzuschauen:

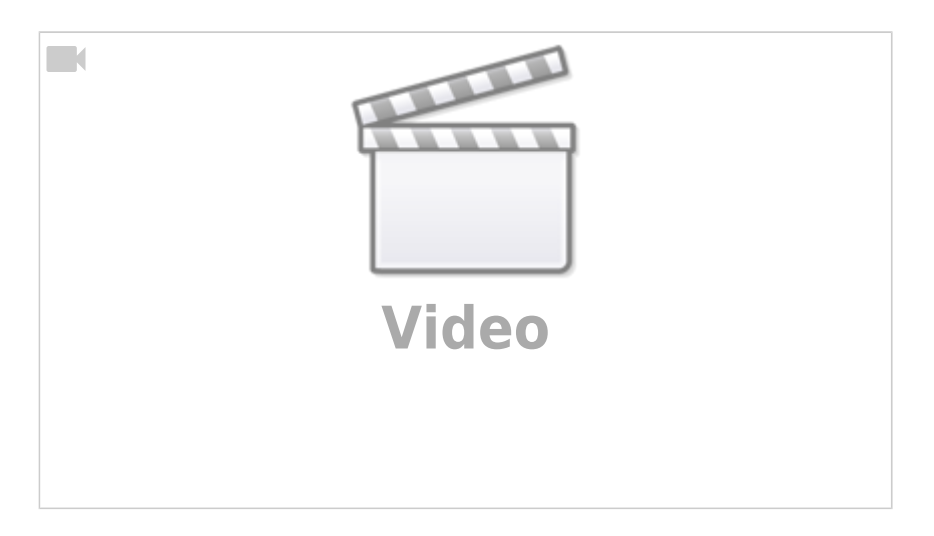

# **Wie ist ein künstliches Neuron aufgebaut?**

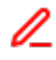

- https://info-bw.de/

## **Arbeitsblatt 2)**

Besorge dir das folgende Arbeitsblatt "AB 2 - Maschinelles Lernen und neuronale Netze - Grundlagen".

ab 2 - informationsweiterleitung.pdf

#### **Bearbeite Aufgabe 1**

[Überprüfe deine Lösung für die 1 b\) und übernehme diesen Aufschrieb.](#page--1-0)

Das Axon "feuert" mit dem Wert 1, wenn

$$
\sum_{n} x_{n} \cdot w_{n} \geq a
$$

 $\Rightarrow$   $x_1 \cdot w_1 + x_2 \cdot w_2 + \ldots \geq a$ 

wobei a die Aktivierungsschwelle ist

und w die Gewichte der Verbindungen sind.

Andernfalls hat das Axon den Wert 0.

**Bearbeite Aufgabe 2**

# **Was bringt also nun ein solches Neuron?**

- Wir bekommen auf Basis der Eingabe-Werte einen (eindeutigen) Ausgabewert.
- Die gesamte Logik dazu steckt in den Gewichten und Aktivierungsschwellen der Neuronen.
- Im Moment sind das alles noch kleine mathematische Beispiele, die man auch mit imperativer Programmierung lösen könnte.
- Ein einzelnes Neuron bringt uns aktuell noch nicht groß weiter, es berechnet nur eine simple mathematische Gleichung.

**Frage:** könnte man die entscheidenden Werte (Gewichte und Schwellenwert) auch **manuell** festlegen?

### **Bearbeite Aufgabe 3**

Die Bearbeitung der Aufgabe 3 führt zu folgender Erkenntnis:

### [Erkenntnis:](#page--1-0)

Es lassen sich nicht alle Funktionen (Teil e) mit nur einem Neuron realisieren!

Die **Lösung** dazu lautet: Wir benutzen mehrere Neuronen in Form von mehreren Schichten (= **künstliches neuronales Netzwerk**)

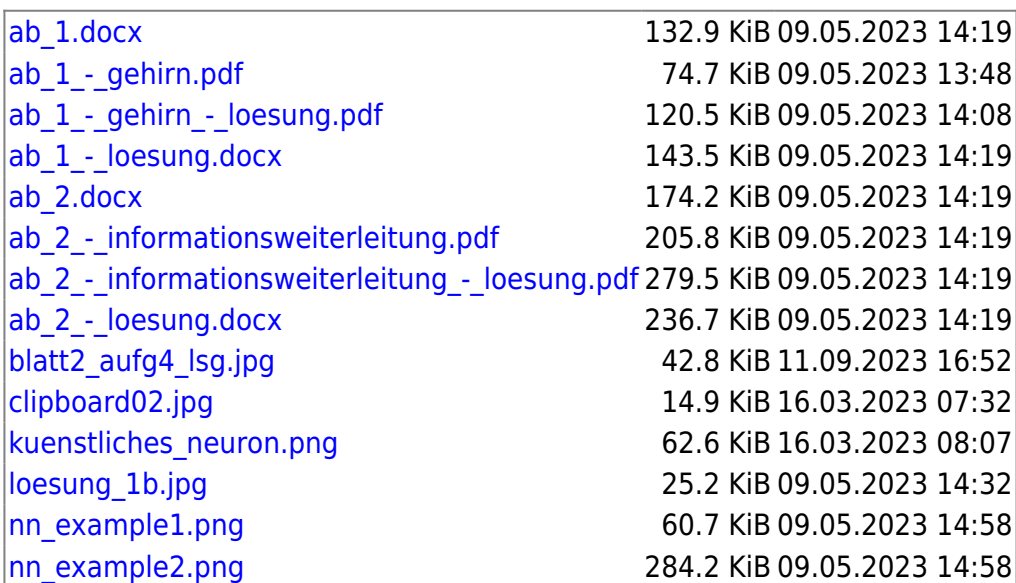

From: <https://info-bw.de/>-

Permanent link: **[https://info-bw.de/faecher:informatik:oberstufe:machine\\_learning:einfuehrung\\_nn:start?rev=1683643786](https://info-bw.de/faecher:informatik:oberstufe:machine_learning:einfuehrung_nn:start?rev=1683643786)**

Last update: **09.05.2023 14:49**

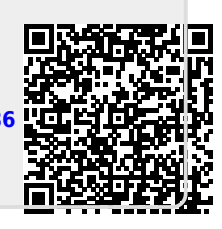